# Using ROS CLI File Commands

These commands all allow the user to do file operations on files in ROS packages.

# rosed

rosed allows for editing a file in a ROS package from any location.

Usage:

rosed <PACKAGE> <FILE>

## roscat

roscat allows for files in a ROS package to be echoed to the screen from any location.

Usage:

roscat <PACKAGE> <FILE>

### roscd

roscd allows for the user to cd directly to any folder in a ROS package.

Usage:

roscd <PACKAGE>/<PATH>

#### roscp

roscp allows for the user to copy a file from a ROS package to any directory.

Usage:

roscp <PACKAGE> <FILE> <TARGET>

#### rosls

rosls allows a user to see files in a package.

Usage:

rosls <PACKAGE>/<PATH>

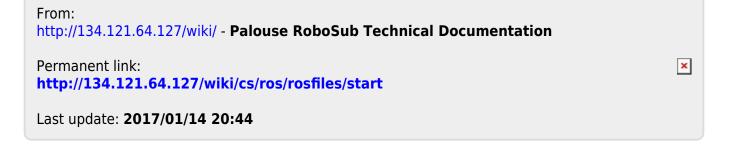